# Package 'flowFit'

October 17, 2017

<span id="page-0-0"></span>Type Package

Title Estimate proliferation in cell-tracking dye studies

Version 1.14.0

Date 2012-11-29

Author Davide Rambaldi

Maintainer Davide Rambaldi <davide.rambaldi@gmail.com>

Description This package estimate the proliferation of a cell population in cell-tracking dye studies. The package uses an R implementation of the Levenberg-Marquardt algorithm (minpack.lm) to fit a set of peaks (corresponding to different generations of cells) over the proliferation-tracking dye distribution in a FACS experiment.

License Artistic-2.0

LazyLoad yes

Imports flowCore, flowViz, graphics, kza, methods, minpack.lm, gplots

**Depends**  $R$  ( $>= 2.12.2$ )

Suggests flowFitExampleData

Collate flowFit-internal.R AllClasses.R AllGenerics.R show-methods.R summary-methods.R view-accessors.R coef-methods.R confint-methods.R plot-methods.R logTicks.R generationsDistance.R proliferationGrid.R parentFitting.R proliferationFitting.R proliferationIndex.R getGenerations.R

# URL

BugReports Davide Rambaldi <davide.rambaldi@gmail.com> biocViews FlowCytometry, CellBasedAssays NeedsCompilation no

# R topics documented:

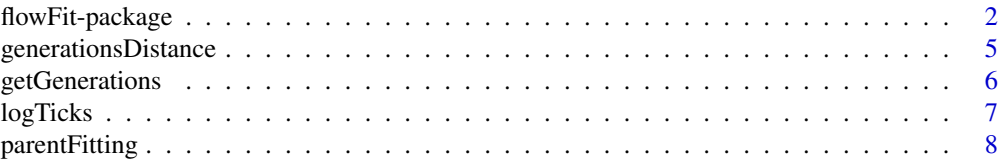

#### <span id="page-1-0"></span>2 flowFit-package 2 flowFit-package 2 flowFit-package 2 flowFit-package 2 flowFit-package

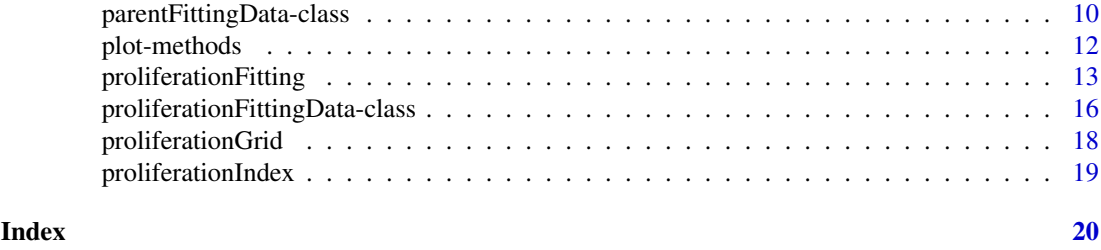

flowFit-package *Estimate proliferation in cell-tracking dye studies*

#### Description

This package estimate the proliferation of a cell population in cell-tracking dye studies.

In cells proliferation tracking experiments, cells are stained with a tracking dye before culture. During cell division, the tracking dye is partitioned between daughter cells, so that each division brings about a halving of fluorescence intensity; the intensity of a cell, by comparison with the intensity of resting cells, provides an indication of how many divisions the cell has undergone since stimulation

This package uses an R implementation of the Levenberg-Marquardt algorithm ([nls.lm](#page-0-0)) to fit a set of peaks (corresponding to different generations of cells) over the proliferation-tracking dye distribution in a FACS experiment.

The package define two data structure (S4 classes): [proliferationFittingData](#page-15-1), [parentFittingData](#page-9-1) and their methods and accessors.

The package is integrated with other <www.bioconductor.org> libraries for analysis of flow cytometry data: [flowCore](#page-0-0) and [flowViz](#page-0-0).

#### Details

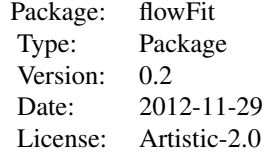

#### Author(s)

Maintainer: Davide Rambaldi <davide.rambaldi@gmail.com> Author: Davide Rambaldi

#### References

- 1. Timur V. Elzhov, Katharine M. Mullen and Ben Bolker (2012). minpack.lm: R interface to the Levenberg-Marquardt nonlinear least-squares algorithm found in MINPACK.
- 2. Tracking antigen-driven responses by flow cytometry: Monitoring proliferation by dye dilution. Paul K Wallace, Joseph D Tario, Jan L Fisher, Stephen S Wallace, Marc S Ernstoff, Katharine A Muirhead. Cytometry (2008) vol. 73A (11) pp. 1019-1034
- <span id="page-2-0"></span>3. MEASURING MOLECULES OF EQUIVALENT FLUOROCHROME (MEF) USING SPHEROTM RAINBOW AND ULTRA RAINBOW CALIBRATION PARTICLES, Spherotech, http://www.spherotech.com/tech\_SpheroTech\_Note\_9.html
- 4. Benjamin J.C. Quah, Christopher R. Parish, New and improved methods for measuring lymphocyte proliferation in vitro and in vivo using CFSE-like fluorescent dyes, Journal of Immunological Methods, Volume 379, Issues 1-2, 31 May 2012, Pages 1-14, ISSN 0022- 1759, 10.1016/j.jim.2012.02.012.

# See Also

- 1. [proliferationFitting](#page-12-1) generations fitting function.
- 2. [parentFitting](#page-7-1) parent population fitting function.
- 3. [proliferationIndex](#page-18-1) proliferation index calculator.
- 4. [getGenerations](#page-5-1) get percentage of cells for generation.
- 5. [logTicks](#page-6-1) draw a log scale on your FACS plots.
- 6. [generationsDistance](#page-4-1) calculate the distance between 2 generations of cells on the FACS scale.

```
if(require(flowFitExampleData)){
 data(QuahAndParish)
 parent.fitting.cfse <- parentFitting(QuahAndParish[[1]], "<FITC-A>")
 fitting.cfse <- proliferationFitting(QuahAndParish[[2]], "<FITC-A>",
                                       parent.fitting.cfse@parentPeakPosition,
                                       parent.fitting.cfse@parentPeakSize)
 summary(fitting.cfse)
 confint(fitting.cfse)
 coef(fitting.cfse)
 Data(fitting.cfse)
 plot(parent.fitting.cfse)
 plot(fitting.cfse)
 # for this sample we use a Fixed Model: we keep fixed in the model the Parent Peak Position
 parent.fitting.cpd <- parentFitting(QuahAndParish[[1]], "<APC-A>")
  fitting.cpd <- proliferationFitting(QuahAndParish[[3]], "<APC-A>",
                                      parent.fitting.cpd@parentPeakPosition,
                                      parent.fitting.cpd@parentPeakSize,
                                      fixedModel=TRUE,
                              fixedPars=list(M=parent.fitting.cpd@parentPeakPosition))
 parent.fitting.ctv <- parentFitting(QuahAndParish[[1]], "<Alexa Fluor 405-A>")
 fitting.ctv <- proliferationFitting(QuahAndParish[[4]], "<Alexa Fluor 405-A>",
                                      parent.fitting.ctv@parentPeakPosition,
                                      parent.fitting.ctv@parentPeakSize)
 # let's compare the generations across the 3 samples:
 par(mfrow=c(3,4))
 plot(parent.fitting.cfse, main="CFSE Non Stimulated")
 plot(fitting.cfse, which=3, main="CFSE")
 plot(fitting.cfse, which=4, main="CFSE")
 plot(fitting.cfse, which=5, main="CFSE")
```

```
plot(parent.fitting.cpd, main="CPD Non Stimulated")
plot(fitting.cpd, which=3, main="CPD")
plot(fitting.cpd, which=4, main="CPD")
plot(fitting.cpd, which=5, main="CPD")
plot(parent.fitting.ctv, main="CTV Non Stimulated")
plot(fitting.ctv, which=3, main="CTV")
plot(fitting.ctv, which=4, main="CTV")
plot(fitting.ctv, which=5, main="CTV")
# ESTIMATE GOODNESS of FITTING with KS TEST
perc.cfse <- fitting.cfse@generations
perc.cpd <- fitting.cpd@generations
perc.ctv <- fitting.ctv@generations
perc.cfse <- c(perc.cfse, rep(0,6))
# EXPLORATIVE PLOT
par(mfrow=c(1,1), ask=FALSE)
plot(perc.cfse, type="b", axes=FALSE, ylim=c(0,50),
     xlab="generations", ylab="Percentage of cells", main="")
lines(perc.cpd, type="b", col="red")
lines(perc.ctv, type="b", col="blue")
legend("topleft", c("CFSE","CPD","CTV"), pch=1,
     col=c("black", "red", "blue"), bg = 'gray90', text,col = "green4")axis(2, at=seq(0,50,10), labels=paste(seq(0,50,10),"%"))
axis(1, at=1:16,labels=1:16)
# Pearson's Chi-squared Test for Count Data
M <- rbind(perc.cfse, perc.cpd, perc.ctv)
colnames(M) < -1:16(Xsq <- chisq.test(M, B=100000, simulate.p.value=TRUE))
text(8,40,paste("Chi-squared Test p=", round(Xsq$p.value, digits=4), sep=""))
# PKH26
# load data
data(PKH26data)
parent.fitting <- parentFitting(PKH26data[[1]], "FL2-Height LOG")
my.fit <- proliferationFitting(PKH26data[[2]], "FL2-Height LOG",
                               parent.fitting@parentPeakPosition,
                               parent.fitting@parentPeakSize)
my.fit
summary(my.fit)
confint(my.fit)
coef(my.fit)
Data(my.fit)
# plot results
plot(my.fit)
# modeling with locked Peak Size
my.fitb <- proliferationFitting(PKH26data[[2]], "FL2-Height LOG",
                              parent.fitting@parentPeakPosition,
                              parent.fitting@parentPeakSize,
                              fixedModel=TRUE,
                              fixedPars=list(S=16))
plot(my.fitb)
# modeling with locked Peak Size and Position
my.fitc <- proliferationFitting(PKH26data[[2]],
                              "FL2-Height LOG",
```

```
parent.fitting@parentPeakPosition,
                                parent.fitting@parentPeakSize,
                                fixedModel=TRUE,
                                fixedPars=list(S=16, M=810))
 plot(my.fitc)
 # modeling with locked Peak Size, Position and Distance
 my.fitd <- proliferationFitting(PKH26data[[2]], "FL2-Height LOG",
                                parent.fitting@parentPeakPosition,
                                parent.fitting@parentPeakSize,
                                fixedModel=TRUE,
                                fixedPars=list(S=16, M=810, D=76))
 plot(my.fitd)
}
```
<span id="page-4-1"></span>generationsDistance *Calculate the distance between 2 generations of cells on the FACS scale*

#### Description

This function calculate the distance between 2 generations of cells on the FACS scale.

# Usage

generationsDistance(dataRange, logDecades)

# Arguments

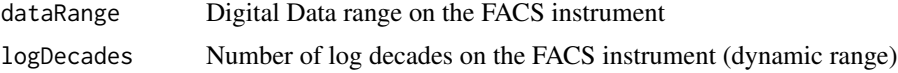

# Details

We can use this formula to convert FFI (FACS fluorescence Intensity) to RFI (Relative Fluorescence Intensity):  $RFI = 10^{\frac{FFI \cdot l}{c}}$ 

The inverse formula is used to convert from RFI to FACS fluorescence:  $FFI = \frac{c * \log(RFI)}{(I * \log(10))}$  $(l * log(10))$ Where:

RFI is the Relative Fluorescence Intensity

FFI is the fluorescence on the FACS scale

 $l$  is the number of log decades in the FACS instrument

 $c$  is the number of data points (channels) in the instrument.

Using this formulas it is possible to estimate the spacing between generations on the FACS scale. The spacing value is automatically computed, based on the number of decades and the assumption that each generation has one-half of the intensity of the previous generation.

# Value

Return the spacing between generations on the FACS scale.

#### <span id="page-5-0"></span>Author(s)

Davide Rambaldi

#### References

- 1. Tracking antigen-driven responses by flow cytometry: Monitoring proliferation by dye dilution. Paul K Wallace, Joseph D Tario, Jan L Fisher, Stephen S Wallace, Marc S Ernstoff, Katharine A Muirhead. Cytometry (2008) vol. 73A (11) pp. 1019-1034
- 2. FACS Formulas to convert between Relative Fluorescence and fluorescence on the FACS scale: MEASURING MOLECULES OF EQUIVALENT FLUOROCHROME (MEF) USING SPHEROTM RAINBOW AND ULTRA RAINBOW CALIBRATION PARTI-CLES, Spherotech, http://www.spherotech.com/tech\_SpheroTech\_Note\_9.html

### Examples

distance <- generationsDistance(1024, 4)

<span id="page-5-1"></span>getGenerations *Get percentage of cells for generation in a flowFit model*

#### Description

getGenerations: get percentage of cells for generation in a flowFit model from an object of class [proliferationFittingData](#page-15-1) generated by the [proliferationFitting](#page-12-1) function.

# Usage

```
getGenerations(object)
```
# Arguments

object An object of class proliferationFittingData

# Details

This function return a list. In order to get the percentage of cells for generation as vector you can use th slot generations of the [proliferationFittingData](#page-15-1) (see also examples).

#### Value

return a list object

#### Author(s)

Davide Rambaldi

# See Also

[proliferationFitting](#page-12-1) and [proliferationFittingData](#page-15-1)

#### <span id="page-6-0"></span>logTicks 7

# Examples

```
if(require(flowFitExampleData)){
 data(QuahAndParish)
  parent.fitting.cfse <- parentFitting(QuahAndParish[[1]], "<FITC-A>")
  fitting.cfse <- proliferationFitting(QuahAndParish[[2]], "<FITC-A>",
                                       parent.fitting.cfse@parentPeakPosition,
                                       parent.fitting.cfse@parentPeakSize)
 generationList <- getGenerations(fitting.cfse)
 # to extract a vector of percentage of cells for generation you can use:
 fitting.cfse@generations
```
}

<span id="page-6-1"></span>logTicks *Generate logTicks for FACS plotting*

# Description

This function return a log scale to be used on your FACS plots

# Usage

logTicks(dataRange, logDecades, doScale = TRUE)

# Arguments

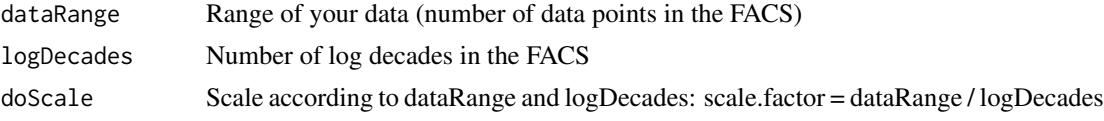

# Value

Return a list with 3 elements:

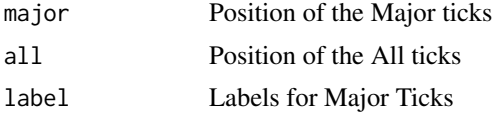

# Author(s)

Davide Rambaldi

# Examples

```
if(require(flowFitExampleData)){
  # using flowViz
  # load data
  data(PKH26data)
```
# plot data

```
plot(PKH26data[[1]], "FL2-Height LOG", axes=FALSE, breaks=1024)
  # create ticks
  my.ticks <- logTicks(1024,4)
  # plot your ticks
  axis(1,my.ticks$all,label=FALSE)
 axis(1,at=my.ticks$major,labels=my.ticks$labels)
  axis(2)
}
```
<span id="page-7-1"></span>parentFitting *Fitting a parent population*

# Description

Estimate the proliferation of a cell population in cell-tracking dye studies. parentFitting: fit the parent population

#### Usage

```
parentFitting(flowframe, channel,
              estimatedPeakPosition = NA,
              estimatedPeakSize = NA,
              dataRange = NA,
              logDecades = NA,
              binning = TRUE,
              breaks = 1024,
              dataSmooth = TRUE,
              smoothWindow = 2,
              fixedModel = FALSE,
              fixedParts = NA.
              verbose = FALSE )
```
# Arguments

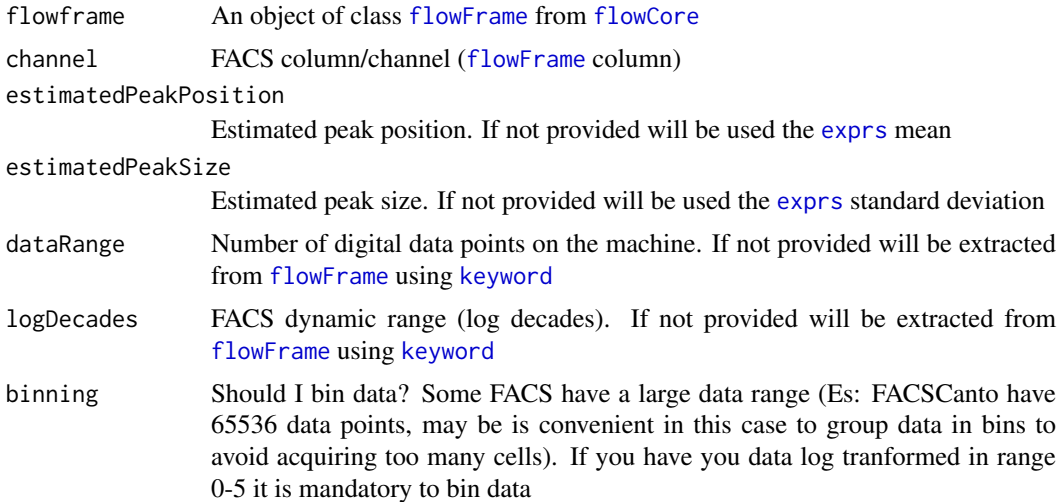

<span id="page-7-0"></span>

# <span id="page-8-0"></span>parentFitting 9

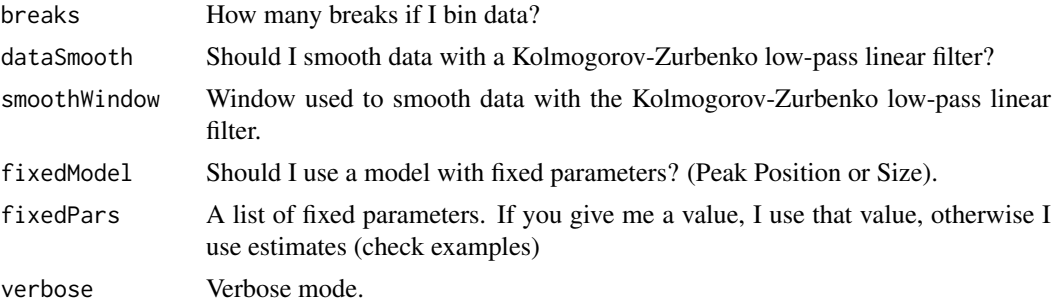

# Details

The formula used to fit the parent population:

$$
a^2 \exp \frac{(x-\mu)^2}{2\sigma^2}
$$

The algorithm estimate the position  $(\mu)$  and size  $(\sigma)$  of the *Parent Population*.

# Value

return a [parentFittingData](#page-9-1) object

#### Author(s)

Davide Rambaldi

#### References

1. Timur V. Elzhov, Katharine M. Mullen and Ben Bolker (2012). minpack.lm: R interface to the Levenberg-Marquardt nonlinear least-squares algorithm found in MINPACK.

# See Also

[proliferationFitting](#page-12-1)

```
if(require(flowFitExampleData)){
 # CFSE
 data(QuahAndParish)
 parent.fitting.cfse <- parentFitting(QuahAndParish[[1]], "<FITC-A>")
 parent.fitting.cfse
 summary(parent.fitting.cfse)
 confint(parent.fitting.cfse)
 coef(parent.fitting.cfse)
 plot(parent.fitting.cfse)
 Data(parent.fitting.cfse)
 # PKH26
 data(PKH26data)
 parent.fitting <- parentFitting(PKH26data[[1]], "FL2-Height LOG")
 parent.fitting
```

```
summary(parent.fitting)
confint(parent.fitting)
coef(parent.fitting)
plot(parent.fitting)
Data(parent.fitting)
# fixedModel with estimates
parent.fitting <- parentFitting(PKH26data[[1]], "FL2-Height LOG",
                                 fixedModel=TRUE, fixedPars=list(M=NA,S=NA))
# fixedModel with user values
parent.fitting <- parentFitting(PKH26data[[1]], "FL2-Height LOG",
                                 fixedModel=TRUE, fixedPars=list(M=810,S=16))
# fixedModel with locked Peak Size (one fixed parameter)
parent.fitting <- parentFitting(PKH26data[[1]], "FL2-Height LOG",
                                 fixedModel=TRUE, fixedPars=list(S=17))
```

```
parentFittingData-class
```
*Class "parentFittingData"*

#### <span id="page-9-1"></span>Description

}

Provides S4 data structure and basic infrastructure and functions to store proliferation tracking data of the Parent Population.

# Objects from the Class

Objects can be created by calls of the form new("parentFittingData", flowframe, channel, ...). This class is for internal use.

#### Slots

data: Object of class "flowFrame" ~~ channel: Object of class "character" ~~ estimatedPeakPosition: Object of class "numeric" ~~ estimatedPeakSize: Object of class "numeric" ~~ dataRange: Object of class "numeric" ~~ logDecades: Object of class "numeric" ~~ parentPeakPosition: Object of class "numeric" ~~ parentPeakSize: Object of class "numeric" ~~ fittingDeviance: Object of class "numeric" ~~ fixedModel: Object of class "logical" ~~ fixedPars: Object of class "list" ~~ binning: Object of class "logical" ~~ breaks: Object of class "numeric" ~~

<span id="page-10-0"></span>dataSmooth: Object of class "logical" ~~ smoothWindow: Object of class "numeric" ~~ parStart: Object of class "list" ~~ dataMatrix: Object of class "matrix" ~~ dataPoints: Object of class "data.frame" ~~ modelPoints: Object of class "data.frame" ~~ residFun: Object of class "function" ~~ lmOutput: Object of class "nls.lm" ~~

# Methods

[plot](#page-11-1) Basic plots for parentFittingData objects. Usage: plot(parentFittingData, main="Original data and Pa [show](#page-0-0) Display details about the parentFittingData object.

[summary](#page-0-0) Return a descriptive summary about the parent FittingData object.

[Data](#page-0-0) Return the [flowFrame](#page-0-0) object.

[coef](#page-0-0) Return coefficients of the model.

[confint](#page-0-0) Return confidence intervals of the model.

#### Author(s)

Davide Rambaldi

#### See Also

[parentFitting](#page-7-1)

```
showClass("parentFittingData")
if(require(flowFitExampleData)){
 data(PKH26data)
 parent.fitting <- parentFitting(PKH26data[[1]], "FL2-Height LOG")
 parent.fitting
 summary(parent.fitting)
 confint(parent.fitting)
 coef(parent.fitting)
 plot(parent.fitting)
 Data(parent.fitting)
}
```
# <span id="page-11-1"></span><span id="page-11-0"></span>Description

A basic method to plot [proliferationFittingData](#page-15-1) and [parentFittingData](#page-9-1) objects. See below for details.

# Details

Basic plots for flowFit objects.

Supported arguments for [parentFittingData:](#page-9-1)

- 1. main: an overall title for the plot, see [title.](#page-0-0)
- 2. xlab: a title for the x axis, see [title.](#page-0-0)
- 3. ylab: a title for the y axis, see [title.](#page-0-0)
- 4. legend: show/hide messages.
- 5. logScale: put a log scale on the x axis.

Supported arguments for [proliferationFittingData:](#page-15-1)

- 1. which: which plots I should show? ["all" or 1:5]
- 2. main: an overall title prefix for the plots.
- 3. xlab: a title for the x axis, see [title.](#page-0-0)
- 4. ylab: a title for the y axis, see [title.](#page-0-0)
- 5. legend: show/hide messages.
- 6. logScale: put a log scale on the x axis.
- 7. drawGrid: put some dashed lines at the [generationsDistance](#page-4-1) expected positions.

#### Methods

- $x = "proliferationFittingData", y = "missing"$  Multiple plots of generations fitting data (data generated by the function [proliferationFitting\)](#page-12-1)
- x = "parentFittingData", y= "missing") Single plot of a parent population fitting (data generated by the function [parentFitting\)](#page-7-1)

# Author(s)

Davide Rambaldi

# See Also

[proliferationFitting](#page-12-1), [parentFitting](#page-7-1)

<span id="page-12-1"></span><span id="page-12-0"></span>proliferationFitting *Estimate proliferation in cell-tracking dye studies*

#### Description

The algorithm fit a set of N peaks on the flowFrame data using the [nls.lm](#page-0-0) function. The number of peaks to be fitted is automatically estimated using [generationsDistance](#page-4-1).

The algorithm take the position  $(\mu)$  and size  $(\sigma)$  of the *Parent Population* as estimates and fit a set of peaks on a flowFrame data.

The first peak correspond to the parent population:

$$
a^2 \exp \frac{(x-\mu)^2}{2\sigma^2}
$$

The next peak (corresponding to the next generation of cells) will be:

$$
b^2\exp\frac{(x-(\mu-D))^2}{2\sigma^2}
$$

Where D is the estimated distance between 2 generations of cells.

The complete formula for the fitting of the 15 peaks is the following:

$$
a^{2} \exp \frac{(x-M)^{2}}{2s^{2}} + b^{2} \exp \frac{(x-(M-D))^{2}}{2s^{2}} + ... + p^{2} \exp \frac{(x-(M-14 \cdot D))^{2}}{2s^{2}}
$$

Where the parameters [a-q] represent an estimate of the number of cells for a given generation.

In the Levenberg-Marquadt algorithm implementation we use this formula to estimate the error between the model and the real data:

$$
residFun = (Observed-Model)^2
$$

The ration between the intergral of a single peak and the integral of all model formula is an estimate of the percentage of cells in a given generation.

#### Usage

```
proliferationFitting(
  flowframe,
 channel,
  estimatedParentPosition,
  estimatedParentSize,
 dataRange = NA,
  logDecades = NA,
  estimatedDistance = NA,
 binning = TRUE,breaks = 1024.
 dataSmooth = TRUE,
  smoothWindow = 2,
  fixedModel = FALSE,
  fixedPars = NA,
  verbose = FALSE
  )
```
# <span id="page-13-0"></span>Arguments

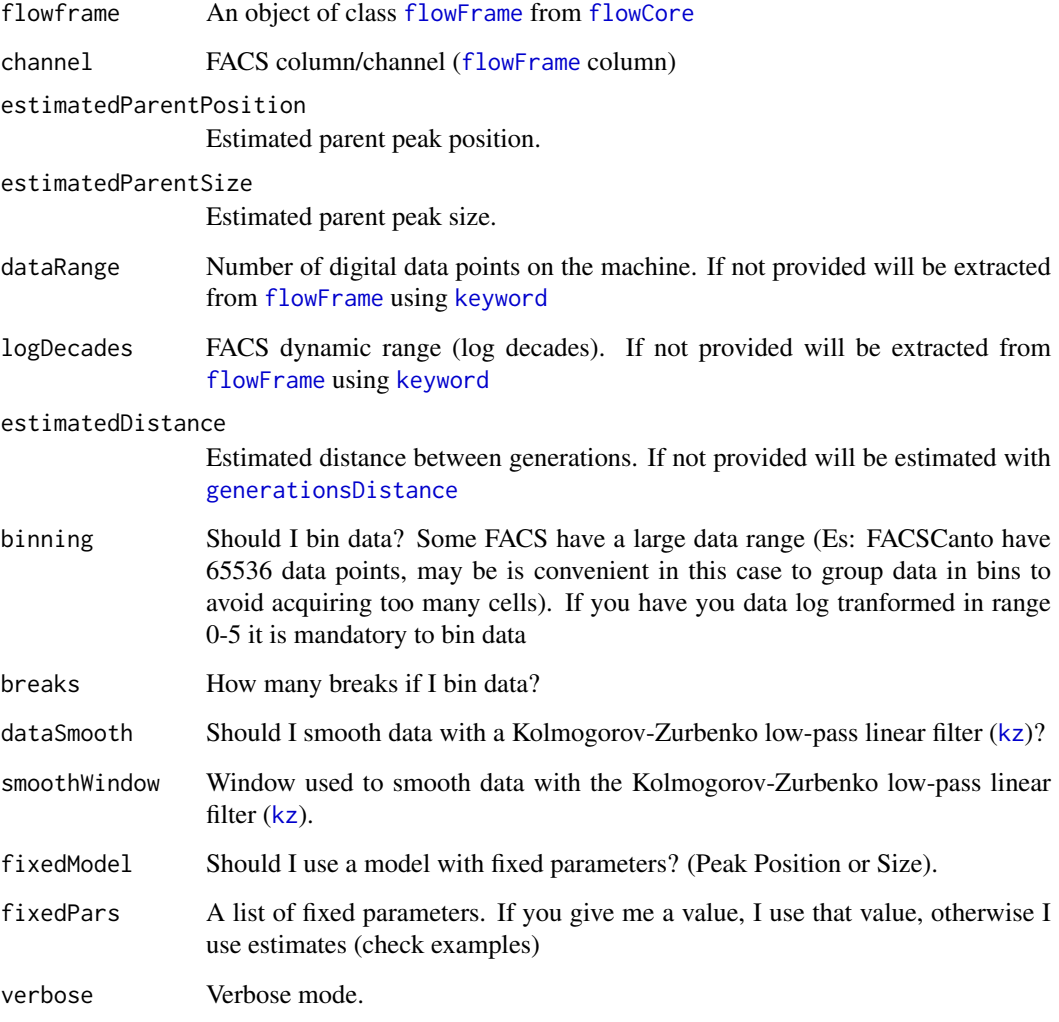

# Details

See the vignette for more details on this function.

# Value

return a [proliferationFittingData](#page-15-1) object

# Author(s)

Davide Rambaldi

# References

1. Timur V. Elzhov, Katharine M. Mullen and Ben Bolker (2012). minpack.lm: R interface to the Levenberg-Marquardt nonlinear least-squares algorithm found in MINPACK.

#### proliferationFitting 15

```
if(require(flowFitExampleData)){
 # PKH26
 data(PKH26data)
 parent.fitting <- parentFitting(PKH26data[[1]], "FL2-Height LOG")
 my.fit <- proliferationFitting(PKH26data[[2]], "FL2-Height LOG",
                                 parent.fitting@parentPeakPosition,
                                 parent.fitting@parentPeakSize)
 my.fit
 summary(my.fit)
 confint(my.fit)
 coef(my.fit)
 Data(my.fit)
 # plot results
 plot(my.fit)
 # modeling with locked Peak Size
 my.fit <- proliferationFitting(PKH26data[[2]], "FL2-Height LOG",
                                 parent.fitting@parentPeakPosition,
                                 parent.fitting@parentPeakSize,
                                 fixedModel=TRUE,
                                 fixedPars=list(S=16))
 # modeling with locked Peak Size and Position
 my.fit <- proliferationFitting(PKH26data[[2]], "FL2-Height LOG",
                                 parent.fitting@parentPeakPosition,
                                 parent.fitting@parentPeakSize,
                                 fixedModel=TRUE,
                                 fixedPars=list(S=16, M=810))
 # modeling with locked Peak Size, Position and Distance
 my.fit <- proliferationFitting(PKH26data[[2]], "FL2-Height LOG",
                                 parent.fitting@parentPeakPosition,
                                 parent.fitting@parentPeakSize,
                                 fixedModel=TRUE, fixedPars=list(S=16, M=810, D=76))
 # generations as vector
 my.fit@generations
 # generations as list
 getGenerations(my.fit)
 # CFSE, CPD and CTV data
 data(QuahAndParish)
 parent.fitting.cfse <- parentFitting(QuahAndParish[[1]], "<FITC-A>")
 fitting.cfse <- proliferationFitting(QuahAndParish[[2]], "<FITC-A>",
                                 parent.fitting.cfse@parentPeakPosition,
                                 parent.fitting.cfse@parentPeakSize)
 summary(fitting.cfse)
 confint(fitting.cfse)
 coef(fitting.cfse)
 Data(fitting.cfse)
 plot(parent.fitting.cfse)
 plot(fitting.cfse)
```

```
# for CPD samples we use a Fixed Model: we keep fixed in the model the Parent Peak Position
 parent.fitting.cpd <- parentFitting(QuahAndParish[[1]], "<APC-A>")
 fitting.cpd <- proliferationFitting(QuahAndParish[[3]], "<APC-A>",
                                 parent.fitting.cpd@parentPeakPosition,
                                 parent.fitting.cpd@parentPeakSize,
                                 fixedModel=TRUE,
                              fixedPars=list(M=parent.fitting.cpd@parentPeakPosition))
 parent.fitting.ctv <- parentFitting(QuahAndParish[[1]], "<Alexa Fluor 405-A>")
 fitting.ctv <- proliferationFitting(QuahAndParish[[4]], "<Alexa Fluor 405-A>",
                                 parent.fitting.ctv@parentPeakPosition,
                                 parent.fitting.ctv@parentPeakSize)
 # let's compare the generations across the 3 samples:
 plot(parent.fitting.cfse, main="CFSE Non Stimulated")
 plot(fitting.cfse, which=3, main="CFSE")
 plot(fitting.cfse, which=4, main="CFSE")
 plot(fitting.cfse, which=5, main="CFSE")
 plot(parent.fitting.cpd, main="CPD Non Stimulated")
 plot(fitting.cpd, which=3, main="CPD")
 plot(fitting.cpd, which=4, main="CPD")
 plot(fitting.cpd, which=5, main="CPD")
 plot(parent.fitting.ctv, main="CTV Non Stimulated")
 plot(fitting.ctv, which=3, main="CTV")
 plot(fitting.ctv, which=4, main="CTV")
 plot(fitting.ctv, which=5, main="CTV")
}
```
<span id="page-15-2"></span>proliferationFittingData-class *Class "proliferationFittingData"*

# <span id="page-15-1"></span>Description

Provides S4 data structure and basic infrastructure and functions to store proliferation tracking data of the Parent Population.

#### Objects from the Class

Objects can be created by calls of the form new("proliferationFittingData", flowframe, channel, ...). This class is for internal use.

#### **Slots**

data: Object of class "flowFrame" ~~ channel: Object of class "character" ~~ estimatedPeakPosition: Object of class "numeric" ~~ estimatedPeakSize: Object of class "numeric" ~~ dataRange: Object of class "numeric" ~~ logDecades: Object of class "numeric" ~~ estimatedDistance: Object of class "numeric" ~~

<span id="page-16-0"></span>parentPeakPosition: Object of class "numeric" ~~ parentPeakSize: Object of class "numeric" ~~ fittingDeviance: Object of class "numeric" ~~ fixedModel: Object of class "logical" ~~ fixedPars: Object of class "list" ~~ generationsDistance: Object of class "numeric" ~~ heights: Object of class "list" ~~ generations: Object of class "numeric" ~~ binning: Object of class "logical" ~~ breaks: Object of class "numeric" ~~ dataSmooth: Object of class "logical" ~~ smoothWindow: Object of class "numeric" ~~ parStart: Object of class "list" ~~ dataMatrix: Object of class "matrix" ~~ dataPoints: Object of class "data.frame" ~~ modelPoints: Object of class "data.frame" ~~ model: Object of class "function" ~~ residFun: Object of class "function" ~~ lmOutput: Object of class "nls.lm" ~~ numberOfPeaks: Object of class "numeric" ~~

#### Methods

[plot](#page-11-1) Basic plots for proliferationFittingData objects. Usage: plot(proliferationFittingData, main="Origi [show](#page-0-0) Display details about the proliferationFittingData object.

[summary](#page-0-0) Return a descriptive summary about the proliferationFittingData object.

[Data](#page-0-0) Return the [flowFrame](#page-0-0) object.

[coef](#page-0-0) Return coefficients of the model.

[confint](#page-0-0) Return confidence intervals of the model.

#### Author(s)

Davide Rambaldi

#### See Also

[proliferationFitting](#page-12-1)

```
showClass("proliferationFittingData")
if(require(flowFitExampleData)){
 data(PKH26data)
 parent.fitting <- parentFitting(PKH26data[[1]], "FL2-Height LOG")
 my.fit <- proliferationFitting(PKH26data[[2]],
                                 "FL2-Height LOG",
                                parent.fitting@parentPeakPosition,
```
#### <span id="page-17-0"></span>18 proliferationGrid

```
parent.fitting@parentPeakSize)
```

```
my.fit
summary(my.fit)
confint(my.fit)
coef(my.fit)
plot(my.fit)
Data(my.fit)
```
proliferationGrid *proliferationGrid function for plotting*

# Description

}

This function draw a proliferation grid. The grid marks the distance between cell generations calculated with the function [generationsDistance](#page-4-1)

# Usage

```
proliferationGrid(parentPosition,
 fittedDistance = NA, dataRange = 1024, logDecades = 4,
 lwd=1, lty=3, col=rgb(0,0,0,0.5))
```
# Arguments

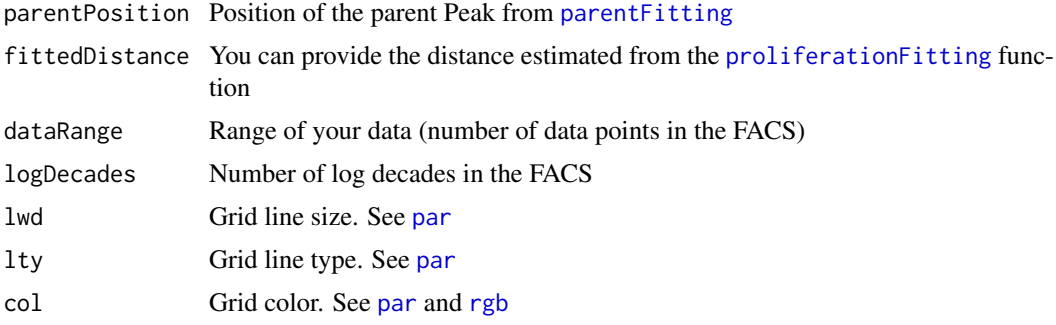

# Author(s)

Davide Rambaldi

```
plot(c(0,1023),c(0,1000),
    xlim=c(0,1023),
    ylim=c(0,1000),
    xlab="FACS CHANNEL",
    ylab="# OF EVENTS",
    main="A flowFit Empty Plot")
# create a grid with parent at 800
proliferationGrid(1000, dataRange=1024, logDecades=4)
```
<span id="page-18-1"></span><span id="page-18-0"></span>proliferationIndex *proliferation index calculator*

#### Description

Proliferation index calculator. Proliferation index is calculated as the sum of the cells in all generations including the parental divided by the computed number of original parent cells theoretically present at the start of the experiment. It is a measure of the fold increase in cell number in the culture over the course of the experiment.

# Usage

```
proliferationIndex(object)
```
# Arguments

object An object of class [proliferationFittingData](#page-15-1)

# Details

The formula is:  $\frac{\sum_{i=0}^{i} x_i}{\sum_{i=0}^{i} y_i}$  $\int_{0}^{\infty} \frac{N_i}{N^i/2^i}$  Where *i* is the generation number (parent generation = 0). In the absence of proliferation, that is, when all cells are in the parent generation, the formula gives:  $\frac{N_0}{N_0/2^0} = 1$ defining the lower limit of the PI.

#### Value

return a numeric

#### Author(s)

Davide Rambaldi

#### References

1. Munson ME. An improved technique for calculating relative response in cellular proliferation experiments. Cytometry A. 2010 Oct;77(10):909-10. doi: 10.1002/cyto.a.20935. Erratum in: Cytometry A. 2010 Dec;77(12):1177. PubMed PMID: 21290464.

#### See Also

[proliferationFitting](#page-12-1) [proliferationFittingData-class](#page-15-2)

```
# load data
if(require(flowFitExampleData)){
 data(PKH26data)
 parent.fitting <- parentFitting(PKH26data[[1]], "FL2-Height LOG")
 my.fit <- proliferationFitting(PKH26data[[2]], "FL2-Height LOG",
                                 parent.fitting@parentPeakPosition,
                                 parent.fitting@parentPeakSize)
 my.index <- proliferationIndex(my.fit)
}
```
# <span id="page-19-0"></span>Index

∗Topic classes parentFittingData-class, [10](#page-9-0) proliferationFittingData-class, [16](#page-15-0) ∗Topic methods plot-methods, [12](#page-11-0) ∗Topic package flowFit-package, [2](#page-1-0) coef, *[11](#page-10-0)*, *[17](#page-16-0)* coef,parentFittingData-method *(*parentFittingData-class*)*, [10](#page-9-0) coef,proliferationFittingData-method *(*proliferationFittingData-class*)*, [16](#page-15-0) confint, *[11](#page-10-0)*, *[17](#page-16-0)* confint,parentFittingData-method *(*parentFittingData-class*)*, [10](#page-9-0) confint,proliferationFittingData-method *(*proliferationFittingData-class*)*, [16](#page-15-0) Data, *[11](#page-10-0)*, *[17](#page-16-0)* Data,parentFittingData-method *(*parentFittingData-class*)*, [10](#page-9-0) Data,proliferationFittingData-method

*(*proliferationFittingData-class*)*, [16](#page-15-0)

exprs, *[8](#page-7-0)*

flowCore, *[2](#page-1-0)*, *[8](#page-7-0)*, *[14](#page-13-0)* flowFit *(*flowFit-package*)*, [2](#page-1-0) flowFit-package, [2](#page-1-0) flowFrame, *[8](#page-7-0)*, *[11](#page-10-0)*, *[14](#page-13-0)*, *[17](#page-16-0)* flowViz, *[2](#page-1-0)*

generationsDistance, *[3](#page-2-0)*, [5,](#page-4-0) *[12–](#page-11-0)[14](#page-13-0)*, *[18](#page-17-0)* generationsDistance,ANY-method *(*generationsDistance*)*, [5](#page-4-0) generationsDistance-methods *(*generationsDistance*)*, [5](#page-4-0) getGenerations, *[3](#page-2-0)*, [6](#page-5-0) getGenerations,proliferationFittingData-metho**p**roliferationFitting,flowFrame-method *(*getGenerations*)*, [6](#page-5-0)

getGenerations-methods *(*getGenerations*)*, [6](#page-5-0) initialize,parentFittingData-method *(*parentFittingData-class*)*, [10](#page-9-0) initialize,proliferationFittingData-method *(*proliferationFittingData-class*)*, [16](#page-15-0) keyword, *[8](#page-7-0)*, *[14](#page-13-0)* kz, *[14](#page-13-0)* logTicks, *[3](#page-2-0)*, [7](#page-6-0) logTicks,ANY-method *(*logTicks*)*, [7](#page-6-0) logTicks-methods *(*logTicks*)*, [7](#page-6-0) nls.lm, *[2](#page-1-0)*, *[13](#page-12-0)* par, *[18](#page-17-0)* parentFitting, *[3](#page-2-0)*, [8,](#page-7-0) *[11,](#page-10-0) [12](#page-11-0)*, *[18](#page-17-0)* parentFitting,flowFrame-method *(*parentFitting*)*, [8](#page-7-0) parentFitting-methods *(*parentFitting*)*, [8](#page-7-0) parentFittingData, *[2](#page-1-0)*, *[9](#page-8-0)*, *[12](#page-11-0)* parentFittingData *(*parentFittingData-class*)*, [10](#page-9-0) parentFittingData-class, [10](#page-9-0) plot, *[11](#page-10-0)*, *[17](#page-16-0)* plot *(*plot-methods*)*, [12](#page-11-0) plot,parentFittingData,ANY-method *(*plot-methods*)*, [12](#page-11-0) plot,parentFittingData,character-method *(*plot-methods*)*, [12](#page-11-0) plot,parentFittingData,missing-method *(*plot-methods*)*, [12](#page-11-0) plot,proliferationFittingData,ANY-method *(*plot-methods*)*, [12](#page-11-0) plot,proliferationFittingData,character-method *(*plot-methods*)*, [12](#page-11-0) plot,proliferationFittingData,missing-method *(*plot-methods*)*, [12](#page-11-0) plot-methods, [12](#page-11-0) proliferationFitting, *[3](#page-2-0)*, *[6](#page-5-0)*, *[9](#page-8-0)*, *[12](#page-11-0)*, [13,](#page-12-0) *[17](#page-16-0)[–19](#page-18-0) (*proliferationFitting*)*, [13](#page-12-0)

# $\blacksquare$ INDEX 21

```
proliferationFitting-methods
        (proliferationFitting), 13
proliferationFittingData, 2, 6, 12, 14, 19
proliferationFittingData
        (proliferationFittingData-class),
        16
proliferationFittingData-class, 16
proliferationGrid, 18
proliferationGrid,ANY-method
        (proliferationGrid), 18
proliferationGrid-methods
        (proliferationGrid), 18
proliferationIndex, 3, 19
proliferationIndex,proliferationFittingData-method
        (proliferationIndex), 19
proliferationIndex-methods
        (proliferationIndex), 19
```
#### rgb, *[18](#page-17-0)*

```
show, 11, 17
show,parentFittingData-method
        (parentFittingData-class), 10
show,proliferationFittingData-method
        (proliferationFittingData-class),
        16
summary, 11, 17
summary,parentFittingData-method
        (parentFittingData-class), 10
summary,proliferationFittingData-method
        (proliferationFittingData-class),
        16
```
title, *[12](#page-11-0)*